## INTERNET AND ME

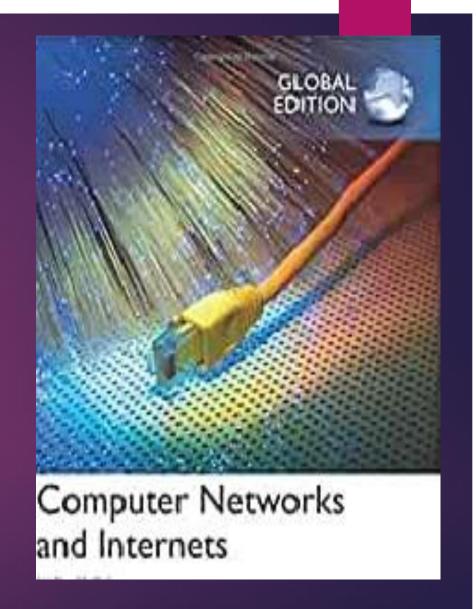

#### What is the Internet?

## The Internet is a set of interconnected computer networks available worldwide that provide

access to various types of information and services via a computer or smartphone connected to the Internet (Wi-Fi).

For example, the Internet provides the operation of various portals and e-mail.

▶ The Internet means inter-network communication when at least two or more computers are connected in a network.

#### Internet connection

▶ To be able to access the Internet, a computer must have Internet connection

Internet connection can be provided via a cable or a router

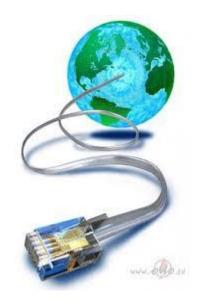

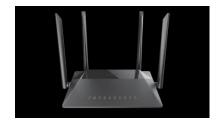

## Wireless Internet (Wi-Fi)

- Wi-Fi is available in various public areas, such as cafés. Logo
- ▶ It is usually closed, i.e. you need to know the password to access it, but this does not mean that it is always completely secure to connect.
- Many of the wireless internet connections offered are unencrypted. This makes you vulnerable to malicious users.
- Use the Internet in public places when you see a secure Internet logo

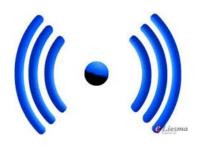

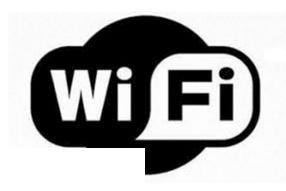

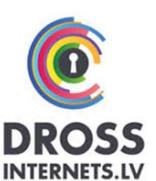

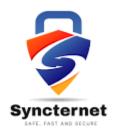

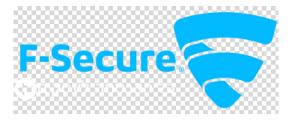

### How to connect to the Internet?

- You must turn on the computer first!
- ▶ When the screen window opens, look for one of these icons

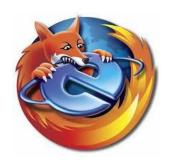

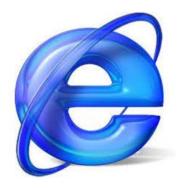

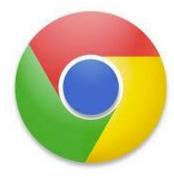

Double-click

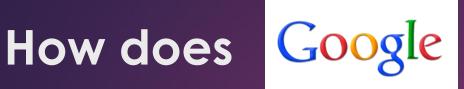

## work?

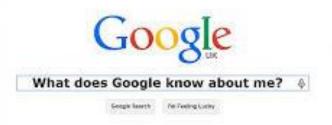

- Google services are used to improve the performance of many websites and to provide free services
- Type in the keywords for your question or the whole question you want to know

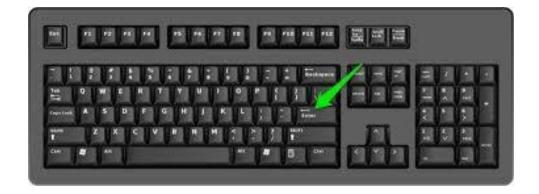

Press the key

## Networks of different scales are interconnected on the Internet

- WWW, or World Wide Web, is a network of websites and it makes only part of the Internet.
- Website addresses can be identified and categorized by an abbreviation at the end of the page title, for example:

```
com (company) – business
```

**edu** (education) – a page of an educational or scientific institution

ee – Estonia

It – Lithuania

Iv – Latvia

#### Rules of behaviour on the Internet

There are rules of behaviour for communication in the Internet environment that make the use of the Internet enjoyable and friendly for everyone:

- You can use a nickname or a fictional name on the Internet;
- You must not pretend to be another person on the Internet;
- You need to have a conversation with the interlocutor so that you can be understood and there are no misunderstandings: <a href="https://drossinternets.lv/uploads/materials/files/10-padomi-drosibai-interneta.pdf">https://drossinternets.lv/uploads/materials/files/10-padomi-drosibai-interneta.pdf</a>
- Remember that everything you post in the forums or on your social network profile is available for everyone to read and see!

### Remember!

- ▶ If a message has already been sent, you can no longer delete it!
- ▶ Each message can be supplemented with emoticons or "smileys"!

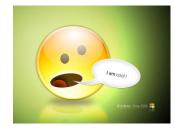

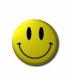

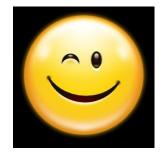

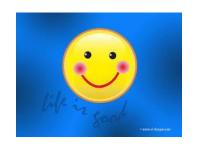

#### **Social Networks**

Social networks are websites where you can communicate with other people (friends, relatives, schoolmates, acquaintances).

In order to use them, you need to register and create your profile.

You can communicate on social networks in different ways: write your opinion in forums, interest groups;

groups, where you can share photos, upload audio and video files, send letters, etc.

https://lv.wikipedia.org/wiki/Soci%C4%81lie\_t%C4%ABkli

# Social networks can be divided into four major categories

There are <u>several hundred different types of social networks available in</u> <u>the world and also in Latvia</u>, and their number tends to increase.

1. Open social networks - such as Myspace

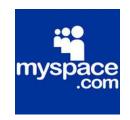

where everyone can register, comment on any user's profile, participate in almost all activities, as well as all information is publicly available except for personal messages and some exceptions;

#### Closed social networks

- -) networks where only those you have approved as friends can leave a comment in a user's profile or pictures;
- -) networks such as Draugiem.lv, where almost no information is available to unregistered users;

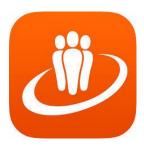

## Microblogs with social networking features

such as Twitter, where only the blogger can post a comment on his/her profile.

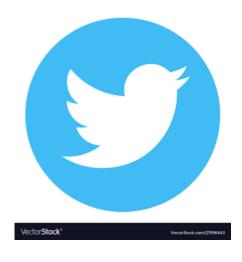

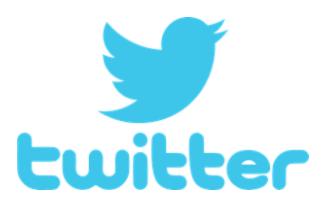

## Services with social networking features

> such as flickr.com, digg.com, etc.

https://eprasmes.lv/wp-content/uploads/2015/08/Socialie\_tikli\_eScouts\_final.pdf

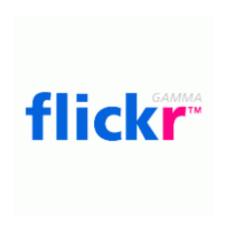

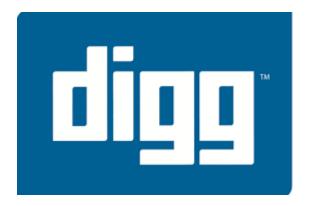

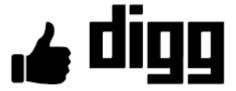

## The most popular social networks

Draugiem.lv

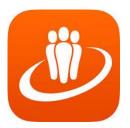

Whatsapp.com

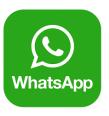

Twitter.com

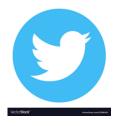

Printerest.com

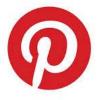

Facebook.com

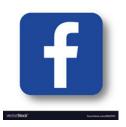

Snapchat.com

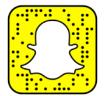

Youtube.com

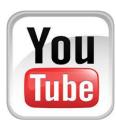

Instagram.com

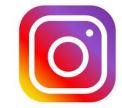

https://ciekursmedia.lv/celvedis-socialajos-tiklos/

### Tips for creating a secure Internet profile

- ▶ Before registering on the portal, find out more about what topics are written on the portal! Are you interested in this?
- Get acquainted with the rules of the portal, only then add a profile to the portal!
- Pay attention to whether the portal provides financial obligations (payment)!
- Think about whether you want to put your photo on the portal!
- Be sure to ask if the family agrees that personal information and a photo be posted on the profile!
- Ask someone to explain whether it is possible to unsubscribe or delete a profile!

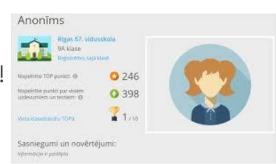

# If you have decided to register and use a nickname, keep in mind:

- ▶ Nickname is not a surname!
- Nickname is not a reflection of the date of birth
- ▶ Nickname is not the address of residence;
- Nickname should not contain rudeness!
- Nickname is neutral! For example, Zuzu, Eagle Eye, etc.

### How to create a secure password

Your password on the Internet (social networks, e-mail, Internet banking, etc.) is like the key to your home!

## Secure password in 7 steps

- only you know the password, no one else knows it;
- the password contains something you will not forget;
- the password is at least 8 characters long and contains symbols and numbers;
- the password must be renewed every 3 months;
- the password is written down and stored in a safe place at home

#### Remember!

▶ If you want to leave your email or profile on a social network, you should click "Exit" instead of closing the browser window with an "X".

▶ Be careful - protect your personal information!

## Posting information on the Internet

▶ Before you post information on the Internet, ask yourself:

Would I like my mom to see it?

Would I like a stranger to see it?

- ▶ If the answer is no, do not post it on the Internet!
- Even if there is little information, it can be deduced in which city you live, which school you attend, when you are not at home...

## When posting any information about yourself on the Internet, remember:

- One cannot know all the friends of friends;
- One cannot know how many strangers have seen him/her;
- One cannot know the intentions of strangers;
- Be sure to verify the accuracy of the information received
  - -) call the bank and find out whether the bank account number has really changed;
  - -) it is possible to win the lottery if you have applied for the lottery by yourself.

#### Remember!

The information you post on the Internet can be seen by anyone!

https://drossinternets.lv/uploads/materials/files/vaifija-skola.pdf

## Posting photos on the Internet

- Carefully consider what photo you are posting on the Internet!
- Would you be willing to put a photo posted on the Internet for viewing at school?
- Remember that this photo will be available on the Internet for a very long time, even when you have grown up!

### What can I find on the Internet?

View your best friend's profile online!

See what else you can find on the Internet about your friend!

▶ Does a friend know that this information about him/her is on the Internet?

#### Remember!

Any adult, teacher, parent, friend can enter your name in the Internet search engines to make sure what kind of photos, information and comments you have posted on the Internet.

#### Remember!

Human activities account for up to 49% or only half of the Internet traffic.

The rest is made up of various spam services and virtual robots.

## Bibliography:

- Latvijas Interneta asociācijas Net-Safe Latvia Drošāka interneta centrs; Rīga 2011
- https://drossinternets.lv/uploads/materials/files/rokasgramata-drosiba-interneta.pdf
- http://socialinnovation.lv/wpcontent/uploads/2016/09/tulkots\_IO1-FINAL-Prague-19.09-.pdf

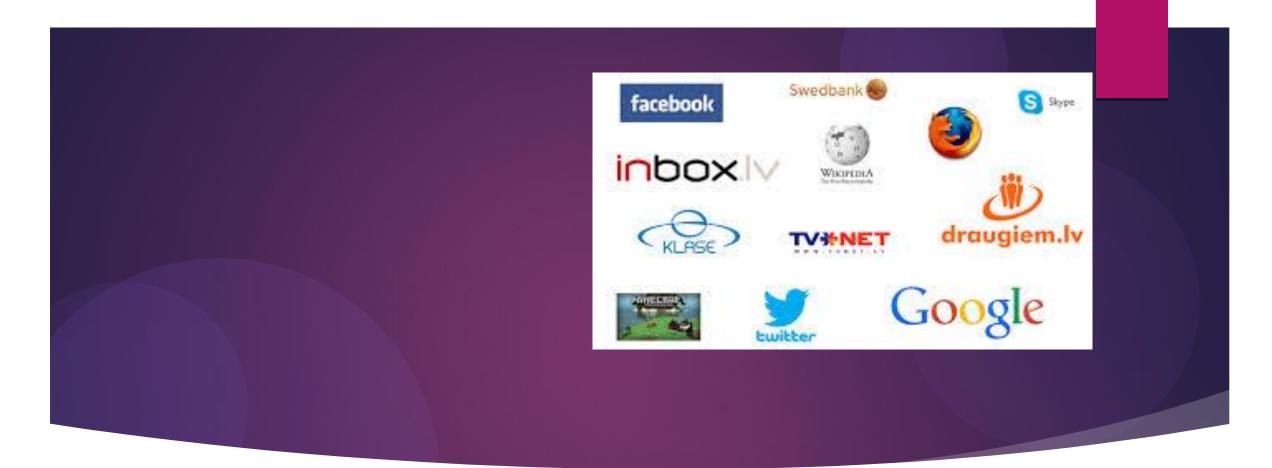

Thank you for your attention!